# **COURSE ABSTRACT**

#### **COURSE CODE**

» AUTO-CMFT-9211

#### **APPLICABLE VERSIONS**

» Control-M 9.0.21.100

#### **[DELIVERY METHOD](http://www.bmc.com/education/modality.html)**

» Instructor-led Training (ILT)

#### **COURSE DURATION**

» 1 Day

#### **PREREQUISITES**

» None

#### **RECOMMENDED TRAININGS**

- » *Control-M 21.x: Fundamentals Using (WBT)*
- » *Control-M 21.x: Fundamentals Operating (ILT)*
- » *Control-M 21.x: Fundamentals Scheduling (ILT) OR*

*Control-M 21.x: Fundamentals Administering (ILT)*

# **Control-M 21.x: Fundamentals Managed File Transfer Administering**

### **Course Overview**

Control-M Managed File Transfer allows you to efficiently transfer files between local hosts and between a local host and an external host with a single point of control. It provides you the ability to view the status of file transfers and business application workloads in your enterprise.

This instructor-led training introduces you to the features and functionality of Control-M Managed File Transfer (MFT). It also provides you with an overview of the installation, deployment, and configuration of the Control-M MFT interface. Furthermore, you will learn to create and monitor file transfer from one host to another using the Control-M MFT interface.

### **Target Audience**

- » Administrators
- » Consultants
- » Schedulers

### **Learner Objectives**

- » File transfer to and from remote to local
- » File transfer between SFTP servers (endpoints)
- » Use variable for file/directory name in jobs
- » Install MFT on Control-M/Enterprise Manager
- » Deploy file transfer plug-ins to agents
- » Define connection profiles and endpoints
- » Configure the SFTP server on a Windows host (deployed with MFT)
- » Define jobs using MFT job type
- » Monitor files transfer activity using Control-M Web dashboard
- » View logs and outputs and observe output records
- » Describe the MFT Enterprise (MFT-E) architecture
- » Install MFT-E Gateway and configure the Hub in MFT-E
- » Configure external users and virtual folders
- » Define File Transfer Rules
- » Use the MFT-E Gateway to transfer files

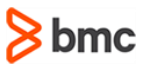

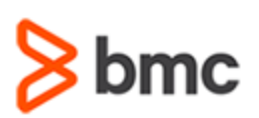

### **COURSE ABSTRACT**

#### **COURSE ACTIVITIES**

- » Classroom Presentations
- » Hands-on Lab Exercises

#### **Control-M LEARNING PATH**

» **<https://www.bmc.com/education/courses/control-m-training.html>**

#### **[DISCOUNT OPTIONS](http://www.bmc.com/education/customer-service/customer-service.html)**

- » Have multiple students? Contact us to discuss hosting a private class for your organization
- » **[Contact us for additional information](http://www.bmc.com/education)**

## **Course Modules**

#### **Module 1: Introduction to Control-M and MFT**

- » Control-M Architecture
- » Managed File Transfer

#### **Module 2: Installing Managed File Transfer**

- » Install MFT on the Enterprise Manager
- » Deploy MFT to an Agent
- » MFT Plug-in Configuration
- » Configure the Embedded SFTP server

#### **Module 3: Basic Managed File Transfer**

- » Connection Profiles
- » The File Transfer Job Definition

» Monitoring Transfers

#### **Module 4: Advanced MFT Options**

**Transfer Administering**

- » Waiting Time
- » File Patterns
- » Watch and Transfer Options
- » Using Variables for File Name

#### **Module 5: Installing Managed File Transfer Enterprise (MFT-E)**

- » Managed File Transfer Enterprise (MFT-E) Overview
- » Installing MFT-E
- » Installing a Gateway
- » Configuring an MFT-E Site

#### **Module 6: MFT Enterprise External Users and Virtual Folders**

- » External Users and Virtual Folders **Overview**
- » Defining External Users

**Control-M 21.x: Fundamentals Managed File** 

- » Defining Virtual Folders
- » External User File Transfer

#### **Module 7: MFT Enterprise Rules**

- » MFT File Transfer Rules Overview
- » Defining File Transfer Rules: Conditions
- » Defining File Transfer Rules: Actions

BMC, BMC Software, and the BMC Software logo are the exclusive properties of BMC Software, Inc., are registered with the U.S. Patent and Trademark Office, and may be registered or pending registration in other countries. All other BMC trademarks, service marks, and logos may be registered or pending registration in the U.S. or in other countries. All other trademarks or registered trademarks are the property of their respective owners. ©2024 BMC Software, Inc. All rights reserved.

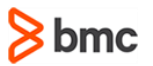